tails uh i odifier une mage

The copy filmed hère has been reproduced thanks to the generosity of:

> Seminary of Québec Library

The images appearing hure are the best quality possible considering the condition and legibility of the original copy and in kaeping with the filming contract specifications.

Original copias in printed paper covers are filmed baginning yvith the front covar and ending on the last page with a printed or illustrated impression, or the back cover when appropriate. Ail other original copies are filmed beginning on the first page with e printed or Illustrated Impression, and ending on the last page with e printed or illustrated impression.

Tha last racorded frame on each microfiche shall contain the symbol - (meaning "CON-TINUED"), or the symbol  $\nabla$  (meaning "END"), whichaver applies.

Maps, plates, charts, etc., may be filmed at different reduction retios. Those too large to be antiraiy included in one exposure are filmed beginning in the upper left hend corner, left to right and top to bottom, as many frames as required. The following diegrams illustrete the method:

1 2 3

L'exemplaire filmé fut reproduit grâce à la générosité de:

> Séminaire de Québec Bibliothèque

Les images suivantes ont été reproduites avec le plus grand soin, compta tenu de la condition et de la netteté de l'exemplaire filmé, et en conformité avec les conditions du contrat de filmage.

Les exemplaires originaux dont la couverture en papier est imprimée sont filmés en commençant par le premier plat st en terminant soit par la dernière page qui comporte une empreinte d'impression ou d'illustretion, soit par le second plet, selon le cas. Tous les eutres examplaires originaux sont filmés an commençant par la première page qui comporte une empreinte d'impression ou d'illustration et en terminant par la dernière page qui comporte une telle empreinte.

Un des symboles suivants appareîtra sur la dernière imege de chaque microfiche, selon le cas: le symbole —— signifie "A SUIVRE", le<br>symbole V signifie "FIN".

Les certes, plenches, tableaux, etc., peuvent être filmés à des taux de réduction différents. Lorsque la document est trop grand pour être reproduit an un seul cliché, il est filmé é partir de l'angle supérieur gauche, de gauche <sup>é</sup> droite, et de haut en bas. en prenant le nombre d'images nécessaire. Les diagrammes suivants illustrent la méthode.

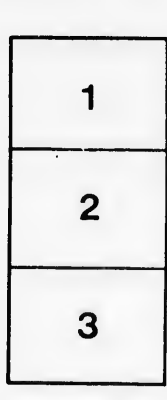

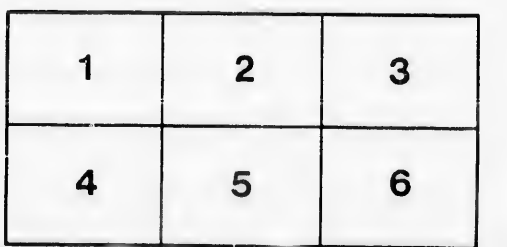

rata

elure.

à